*CMOS Delay Characteristics Formulas...* 1/10

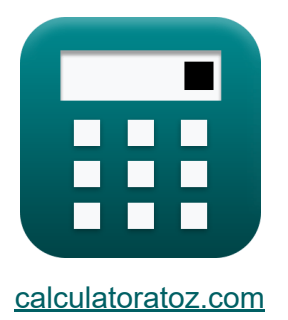

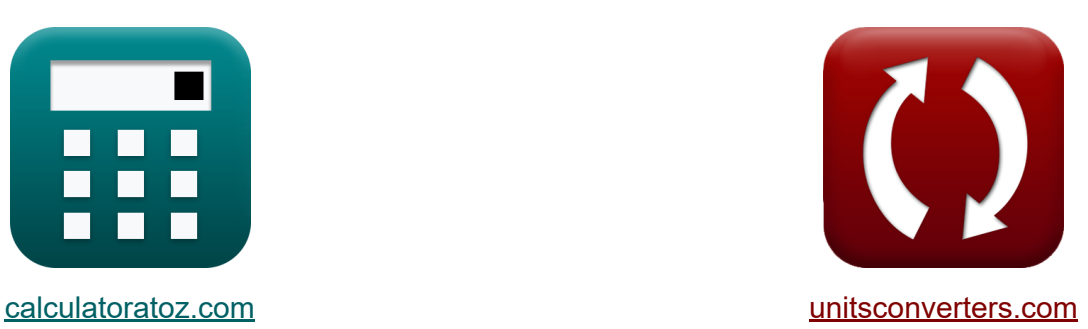

# **Caractéristiques du retard CMOS Formules**

#### [calculatrices](https://www.calculatoratoz.com/fr) ! Exemples! **[conversions](https://www.unitsconverters.com/fr) !**

Exemples!

Signet **[calculatoratoz.com](https://www.calculatoratoz.com/fr)**, **[unitsconverters.com](https://www.unitsconverters.com/fr)**

Couverture la plus large des calculatrices et croissantes - **30 000+ calculatrices !**

Calculer avec une unité différente pour chaque variable - **Dans la conversion d'unité intégrée !**

La plus large collection de mesures et d'unités - **250+ Mesures !**

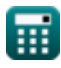

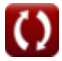

#### N'hésitez pas à PARTAGER ce document avec vos amis !

*[Veuillez laisser vos commentaires ici...](https://docs.google.com/forms/d/e/1FAIpQLSf4b4wDgl-KBPJGChMJCxFlqrHvFdmw4Z8WHDP7MoWEdk8QOw/viewform?usp=pp_url&entry.1491156970=Caract%C3%A9ristiques%20du%20retard%20CMOS%20Formules)*

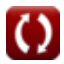

# **Liste de 13 Caractéristiques du retard CMOS Formules**

## **Caractéristiques du retard CMOS**

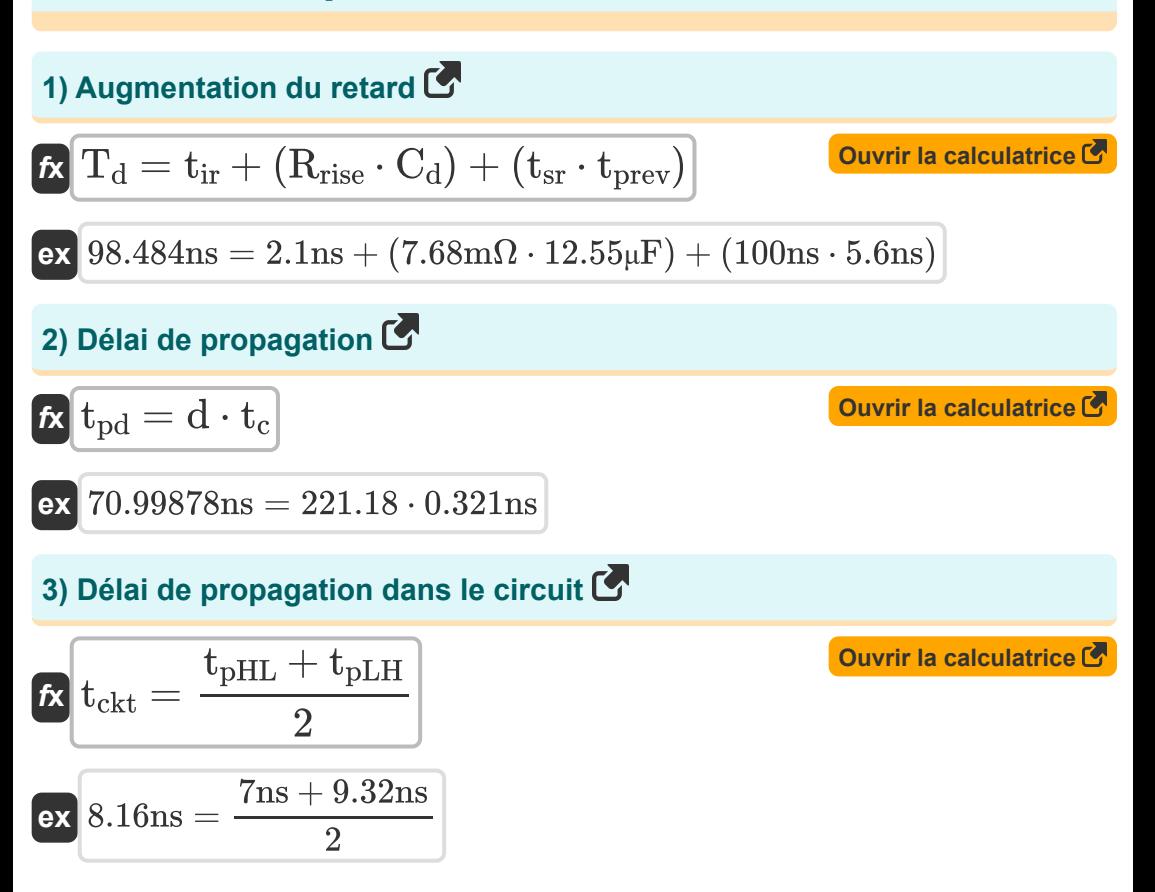

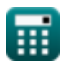

*CMOS Delay Characteristics Formulas...* 4/10

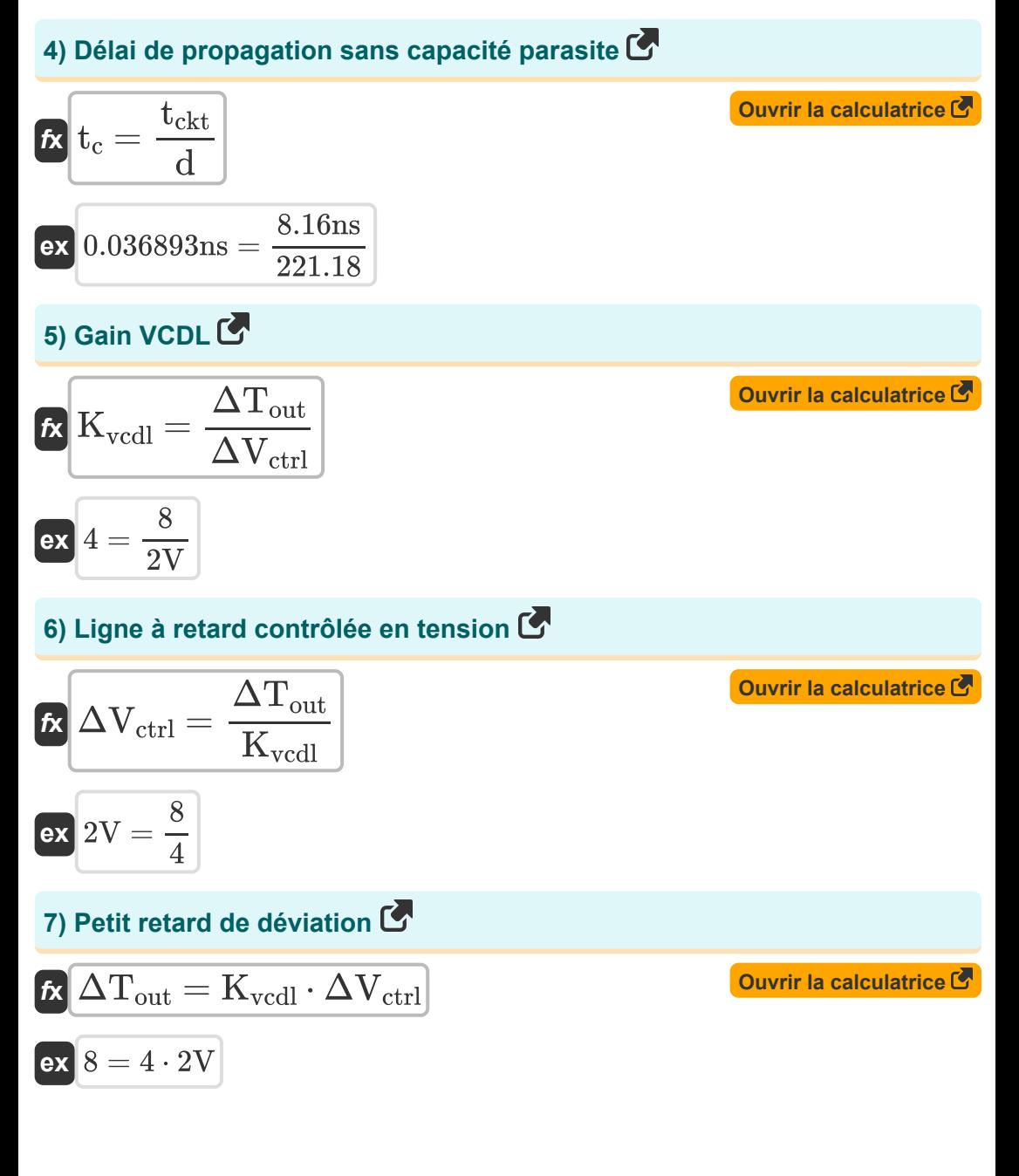

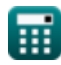

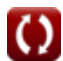

 $\overline{2}$ 

*CMOS Delay Characteristics Formulas...* 5/10 **[Ouvrir la calculatrice](https://www.calculatoratoz.com/fr/delay-of-and-or-gate-in-gray-cell-calculator/Calc-19281)  [Ouvrir la calculatrice](https://www.calculatoratoz.com/fr/delay-of-1-bit-propagate-gates-calculator/Calc-19280)  [Ouvrir la calculatrice](https://www.calculatoratoz.com/fr/normalized-delay-calculator/Calc-18646)  [Ouvrir la calculatrice](https://www.calculatoratoz.com/fr/edge-rate-calculator/Calc-18643)  8) Retard de la porte AND-OR dans la cellule grise**   $\overline{t}$ **x**  $t_{\rm AO} =$ **ex** 21.88889ns = **9) Retard des portes de propagation 1 bit**   $f_{\text{R}}[t_{\text{pd}} = T_{\text{delay}} - ((N_{\text{rates}} - 1) \cdot t_{\text{AO}} + t_{\text{XOR}})]$  $\overline{\text{ex}}$  70.9ns = 300ns – ((10 – 1) · 21.9ns + 32ns) **10) Retard normalisé**   $\mathbf{f} \mathbf{x}$ d = **ex**  $221.1838 =$ **11) Taux de bord**  $\mathbf{f}$ **x**  $\mathbf{t}_{e} =$  $\overline{\textbf{ex}}$   $6\text{ns} =$  $\overline{T_{\rm delay}-{\rm t_{\rm pd}}-{\rm t_{XOR}}}$  $\overline{N_{\rm gates}-1}$  $300ns - 71ns - 32ns$  $\frac{10-1}{2}$  $\overline{\mathrm{t_{pd}}}$  $\overline{\mathrm{t_{c}}}$ 71ns 0.321ns  $\overline{\mathrm{t_{r}} + \mathrm{t_{f}}}$  $\overline{2}$  $2.8<sub>ns</sub> + 9.2<sub>ns</sub>$ 

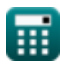

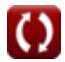

*CMOS Delay Characteristics Formulas...* 6/10

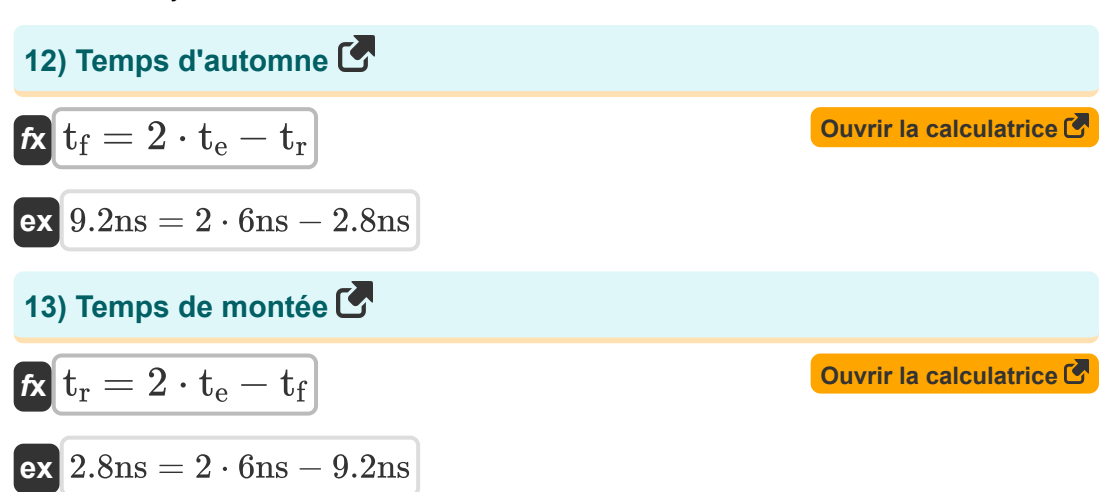

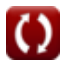

# **Variables utilisées**

- **C<sup>d</sup>** Capacité de retard *(microfarades)*
- **d** Délai normalisé
- K<sub>vcdl</sub> Gain VDL
- **Ngates** Portes sur le chemin critique
- **Rrise** Augmenter la résistance *(milliohm)*
- **tAO** Retard de la porte ET OU *(Nanoseconde)*
- **t<sup>c</sup>** Capacité de retard de propagation *(Nanoseconde)*
- **tckt** Retard de propagation du circuit *(Nanoseconde)*
- **T<sup>d</sup>** Retarder la montée *(Nanoseconde)*
- **Tdelay** Retard du chemin critique *(Nanoseconde)*
- **t<sup>e</sup>** Taux de bord *(Nanoseconde)*
- **t f** Temps d'automne *(Nanoseconde)*
- **t ir** Retard de montée intrinsèque *(Nanoseconde)*
- $t_{\rm pd}$  Délai de propagation total *(Nanoseconde)*
- **tpHL** Délai de propagation élevé à faible *(Nanoseconde)*
- **tpLH** Délai de propagation faible à élevé *(Nanoseconde)*
- **tprev** Retard Précédent *(Nanoseconde)*
- **t r** Temps de montée *(Nanoseconde)*
- **tsr** Montée de la pente *(Nanoseconde)*
- **tXOR** Retard de la porte XOR *(Nanoseconde)*

*CMOS Delay Characteristics Formulas...* 8/10

- **ΔTout** Délai de petit écart
- **ΔVctrl** Ligne à retard contrôlée en tension *(Volt)*

© [calculatoratoz.com](https://calculatoratoz.com/). A [softusvista inc.](https://softusvista.com/) venture!

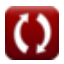

### **Constantes, Fonctions, Mesures utilisées**

- La mesure: **Temps** in Nanoseconde (ns) *Temps Conversion d'unité*
- La mesure: **Capacitance** in microfarades (μF) *Capacitance Conversion d'unité*
- La mesure: **Résistance électrique** in milliohm (mΩ) *Résistance électrique Conversion d'unité*
- La mesure: **Potentiel électrique** in Volt (V) *Potentiel électrique Conversion d'unité*

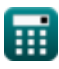

*CMOS Delay Characteristics Formulas...* 10/10

#### **Vérifier d'autres listes de formules**

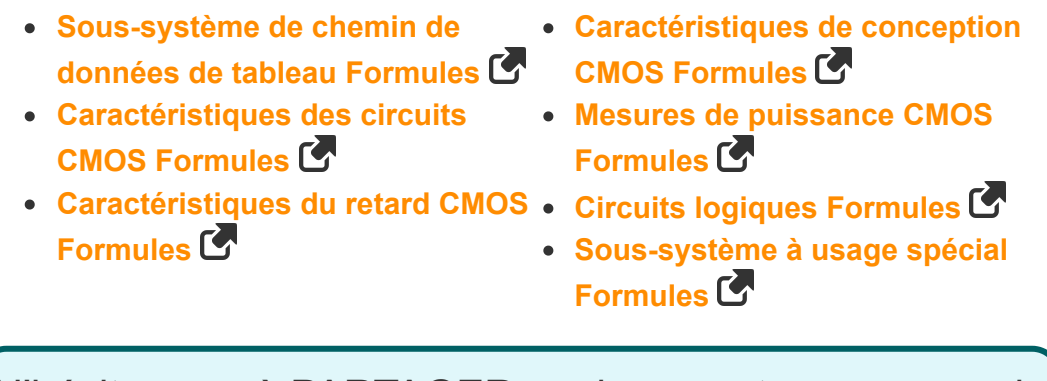

N'hésitez pas à PARTAGER ce document avec vos amis !

#### **PDF Disponible en**

[English](https://www.calculatoratoz.com/PDF/Nodes/8290/Cmos-delay-characteristics-Formulas_en.PDF) [Spanish](https://www.calculatoratoz.com/PDF/Nodes/8290/Cmos-delay-characteristics-Formulas_es.PDF) [French](https://www.calculatoratoz.com/PDF/Nodes/8290/Cmos-delay-characteristics-Formulas_fr.PDF) [German](https://www.calculatoratoz.com/PDF/Nodes/8290/Cmos-delay-characteristics-Formulas_de.PDF) [Russian](https://www.calculatoratoz.com/PDF/Nodes/8290/Cmos-delay-characteristics-Formulas_ru.PDF) [Italian](https://www.calculatoratoz.com/PDF/Nodes/8290/Cmos-delay-characteristics-Formulas_it.PDF) [Portuguese](https://www.calculatoratoz.com/PDF/Nodes/8290/Cmos-delay-characteristics-Formulas_pt.PDF) [Polish](https://www.calculatoratoz.com/PDF/Nodes/8290/Cmos-delay-characteristics-Formulas_pl.PDF) [Dutch](https://www.calculatoratoz.com/PDF/Nodes/8290/Cmos-delay-characteristics-Formulas_nl.PDF)

*10/31/2023 | 4:51:40 AM UTC [Veuillez laisser vos commentaires ici...](https://docs.google.com/forms/d/e/1FAIpQLSf4b4wDgl-KBPJGChMJCxFlqrHvFdmw4Z8WHDP7MoWEdk8QOw/viewform?usp=pp_url&entry.1491156970=Caract%C3%A9ristiques%20du%20retard%20CMOS%20Formules)*